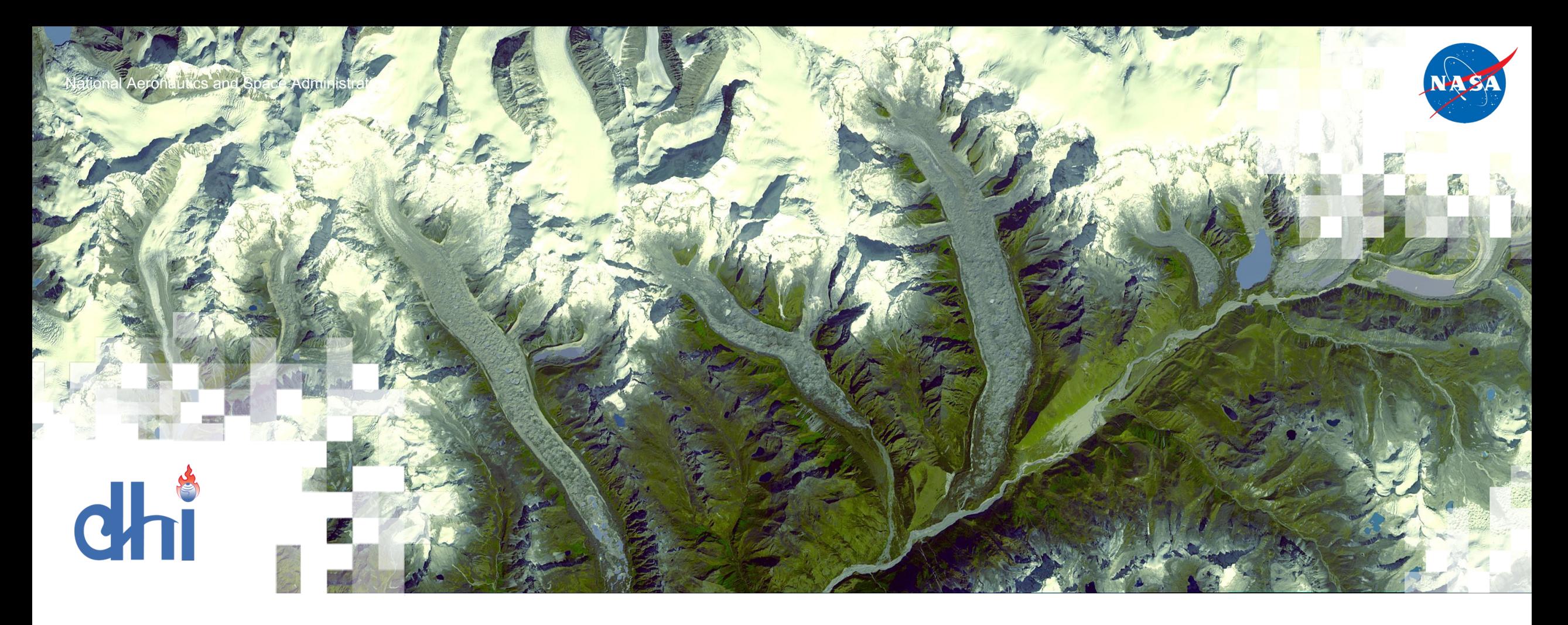

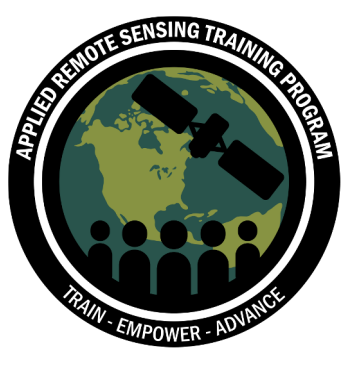

**Building Capacity to Use Earth Observations in Addressing Environmental Challenges in Bhutan** Day 1 – Google Earth Engine (GEE)

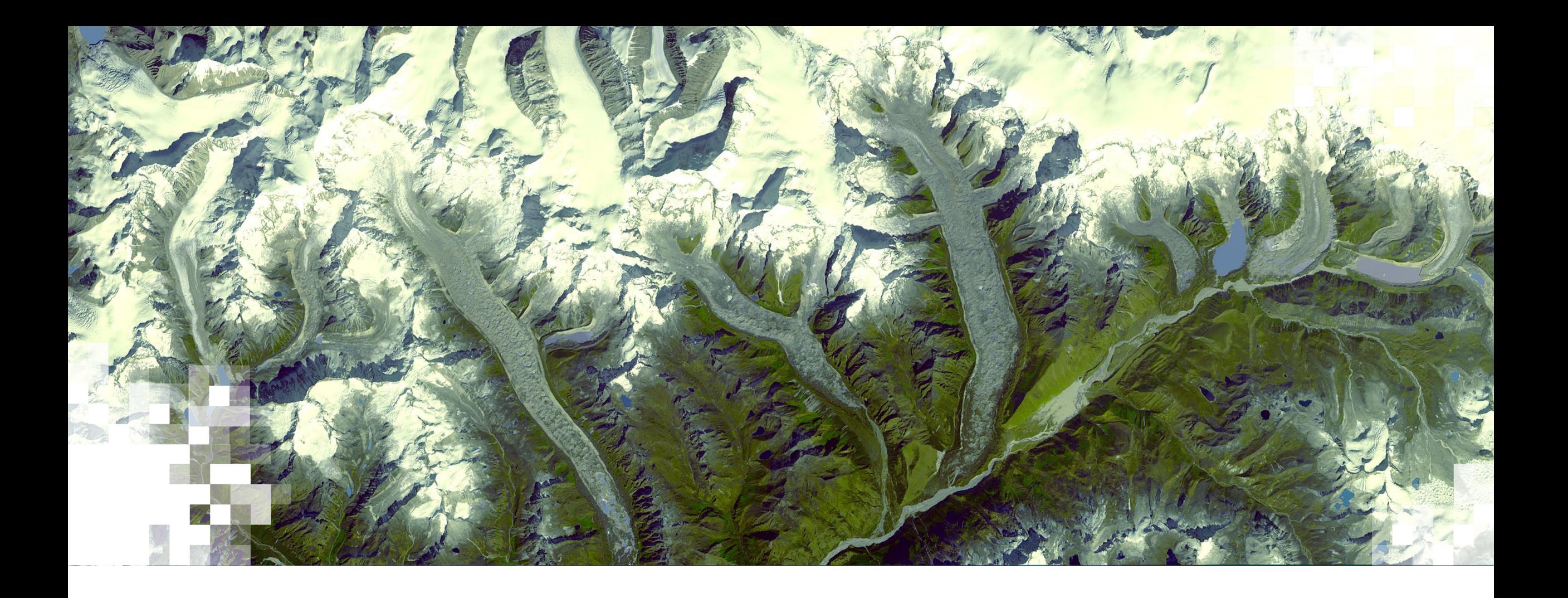

# **Google Earth Engine (GEE)**

### **By the end of this session attendees will be able to:**

- Navigate the GEE interface to explore remote sensing datasets
- Execute JavaScript commands to retrieve satellite data and process imagery
- Visualize and analyze satellite images for one's area of interest

### **Google Earth Engine Account Reminder**

- Make sure you sign up for a Google Earth Engine account as soon as possible using the link below:
	- https://signup.earthengine.google. com/#!/
	- A Gmail address is not required. It is recommended that you use your work/institutional email.

#### Get sta

Earth Engine, Go is available for p and researcl

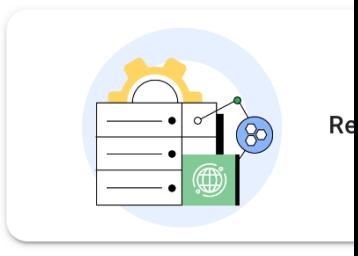

Noncommercial users

Have an e

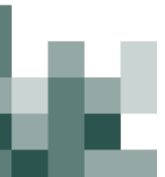

# **Cloud-Based Raster Computing for Remote Sensing**

- Cloud-based raster computing removes barriers and limitations related to…
	- Data hosting and storage
	- Imagery access and availability
	- Personal computing capabilities
- GEE is also free for scientists, researchers, and developers.

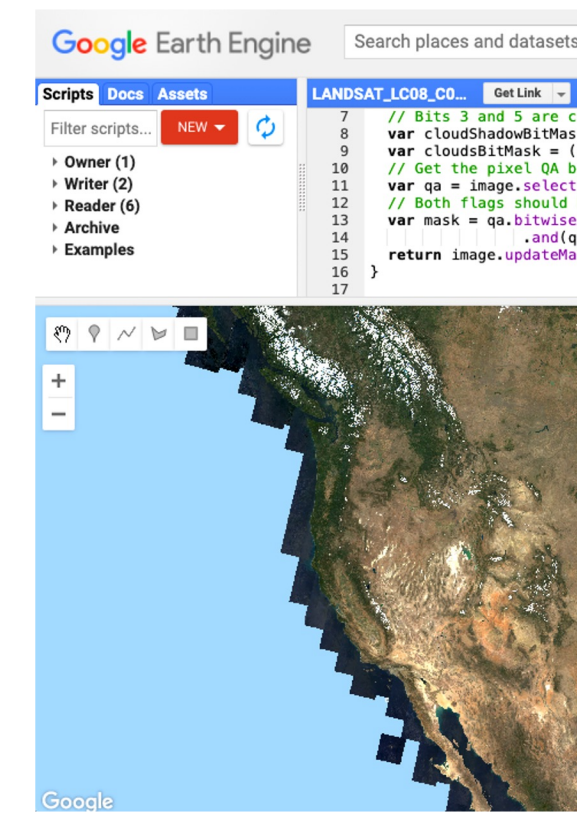

Google Earth Engine code editc displaying Landsat 8 surface reflection Credit: Google Earth Engine Dev

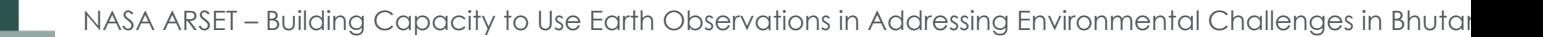

### **The Google Earth Engine Platform**

- Google Earth Engine (GEE) takes advantage of cloud computing capabilities to provide users with a single place for **accessing satellite data, applying remote sensing methodologies, and displaying analysis results**.
- GEE's application programming interface (API) allows users to easily apply land cover monitoring algorithms and classifications with coded commands.

 $\equiv$  Google Earth Engin

# Meet

Google Earth Engine combine geospatial datasets with planeta scientists, researchers, and dev differe

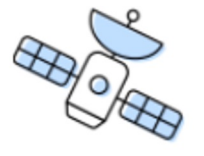

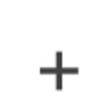

Satellite Imagery

Image Credit: Google Earth Engine

## **Application Programming Interface (API)**

- The Earth Engine JavaScript API is currently the most widely used method of working with GEE.
- A Python API through Google Colaboratory (Colab) is also available for those interested in using Python.
- In this workshop we will be using the **JavaScript API**.

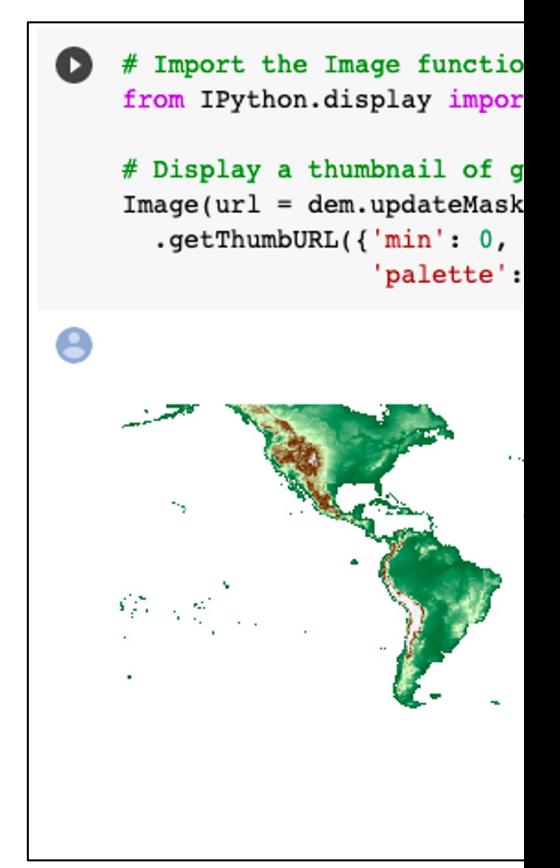

Google Colab notebook using a co Credit: Google Colab

NASA ARSET – Building Capacity to Use Earth Observations in Addressing Environmental Challenges in Bhutan

## **GEE Land Applications**

- Long-term monitoring of landscape change and land cover type
- Computation of indices relevant to land management, such as normalized difference indices for vegetation, water, snow, soil, and urban areas
- Landscape time series analysis and change detection
- Summary statistics
- Validation and accuracy assessment methods
- Visualization and presentation of results

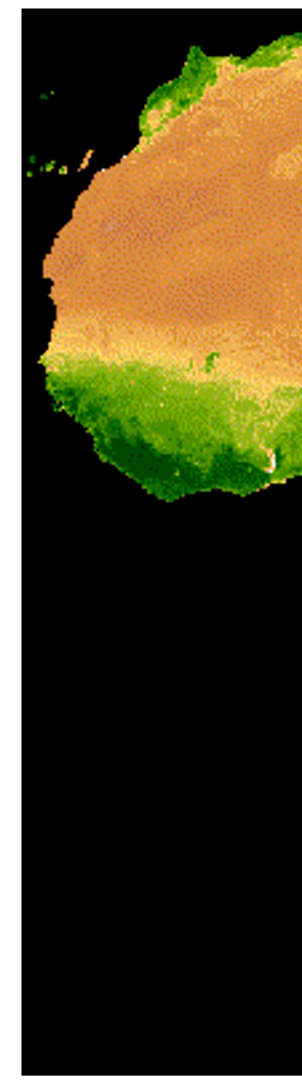

Time series of MOI Image Credit: Google

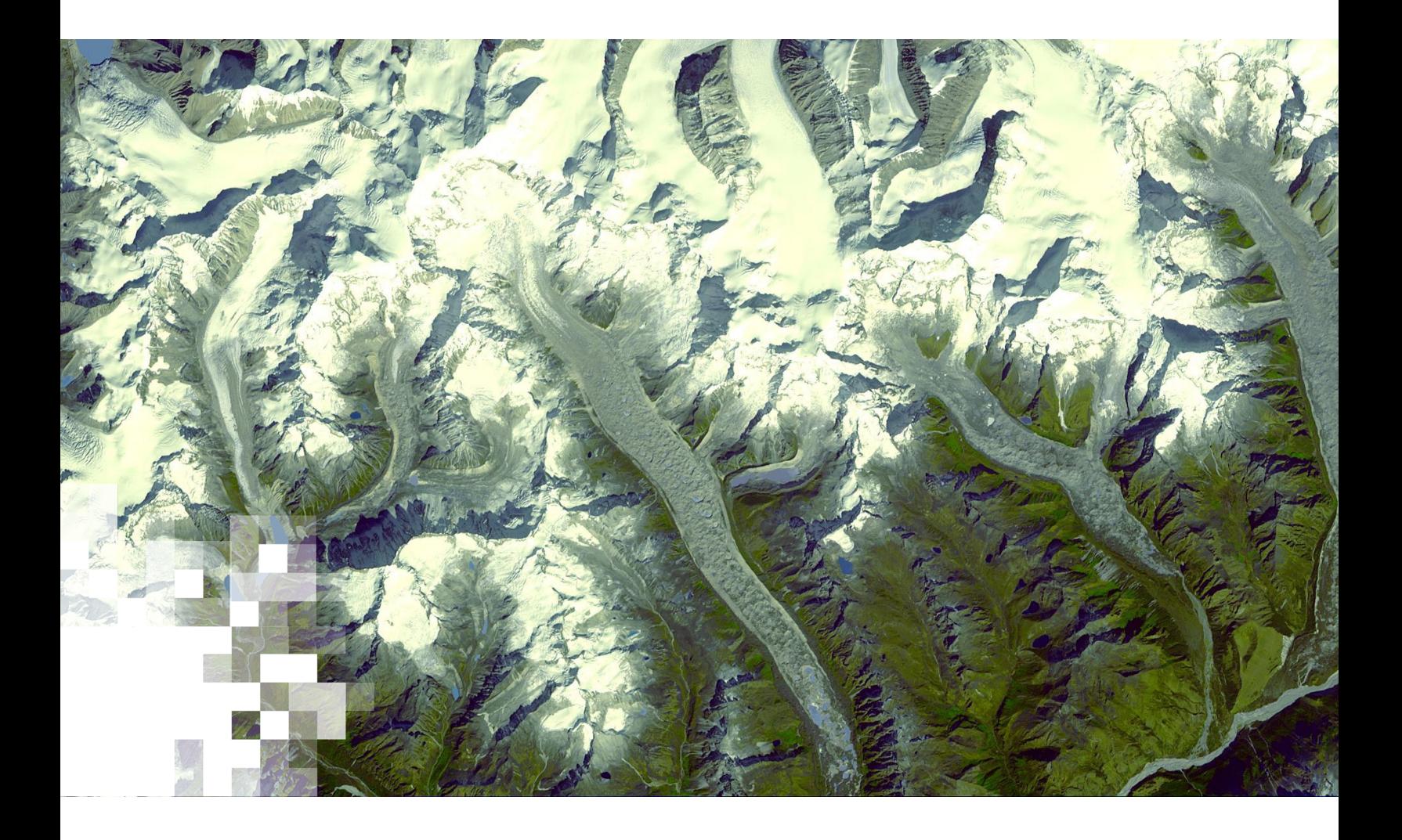

# **Basic Functions in GEE JavaS**

https://code.earthengine.google.com/00b566d9ba

#### **Summary**

- The GEE platform provides users with cloud-based computing resources that can decrease barriers like data storage space and personal computing power.
- The capabilities of GEE are similar to those of many GIS platforms used to manipulate satellite data for key land-related remote sensing processes, including algorithm application and land cover classification.
- GEE hosts many datasets relevant to land monitoring.
	- Landsat Series, MODIS, Sentinel-2, and Sentinel-1 SAR
- The JavaScript API enables coding and automation of basic remote sensing functions like imagery filtering and vegetation index calculation.
- Users interested in the Python API can explore Google Colab.
- Session II: Land Cover Classification & Accuracy Assessment

#### **Res[ources](https://developers.google.com/earth-engine/datasets)**

Relevant resources to GEE guides, tutorials, user groups, datasets, JavaScript Code:

- https://developers.google.com/earth-engine
- https://developers.google.com/earth-engine/guides
- https://developers.google.com/earth-engine/tutorials
- https://developers.google.com/earth-engine/datasets
- https://groups.google.com/g/google-earth-engine-developersy

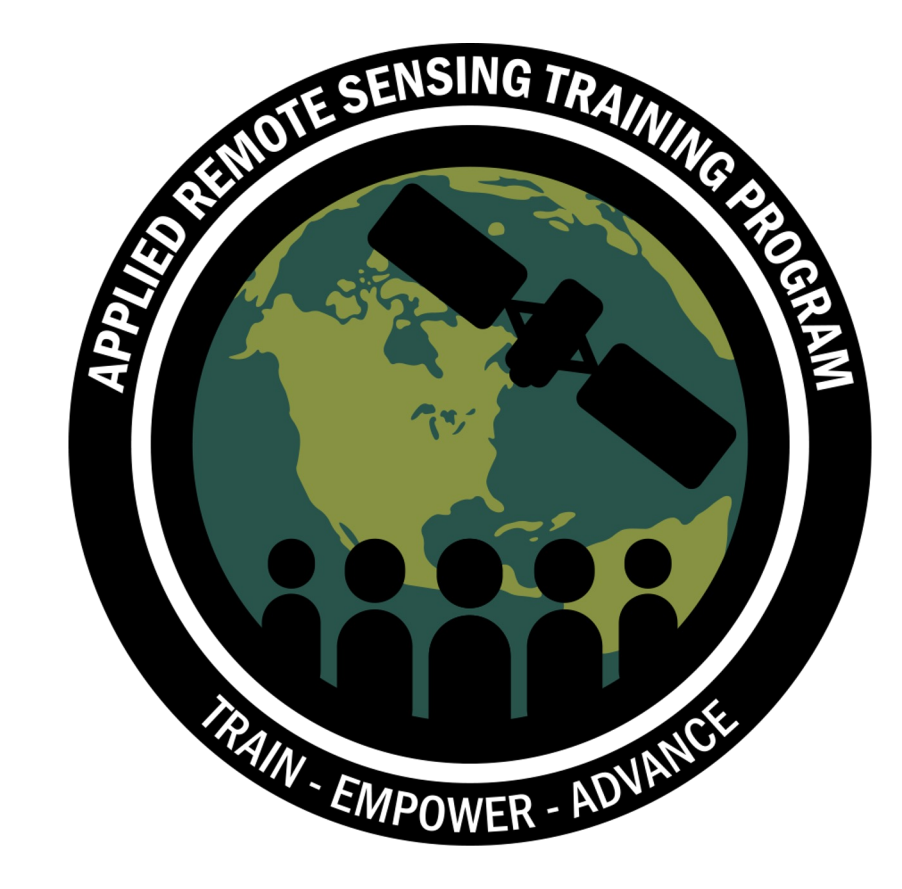

# **Thank You!**

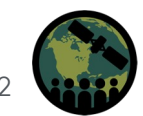

NASA ARSET – Building Capacity to Use Earth Observations in Addressing Environmental Challenges in Bhutan 12